# **Wiki Extensions - Defect #1492**

### **iframe working on some websites and not on others**

01/09/2018 02:46 AM - Ezequiel Nicolazzi

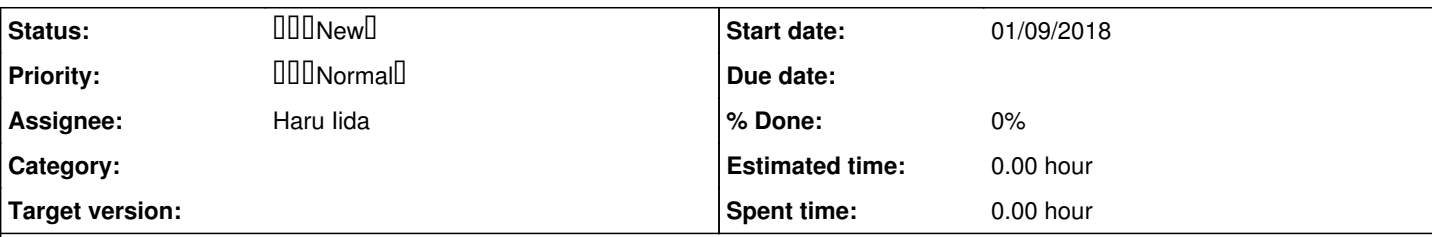

# **Description**

**具体的な再現方法**

# **What steps will reproduce the problem?**

First of all, thanks for the wonderful plugin! Great tool! When trying to use the iframe macro, it works for me on some websites but not on others. And I cannot find the reason why.

Steps to reporduce the issue: Creating a wiki page on redmine and adding:

Will give me a blank page.. the iframe fails to create. I've tried using http, tried without http/s, tried without [www. Nothing](http://www.%20Nothing) worked. However, when using my company's website address () it works perfectly.

Tested on Chrome, Mozilla and Safari browsers. Redmine 3.3.1.stable (see below).

#### **MANADADADADADADADADADADADAD**

# **What is the expected output? What do you see instead?**

An iframe for all websites. I see a blank page (e.g. no output). The space is dedicated but no output is shown.

#### **UTURANA LITERA ANGLE DI PROPIETA A LITER**

### **Please give us a result of following command.**

% ruby script/about

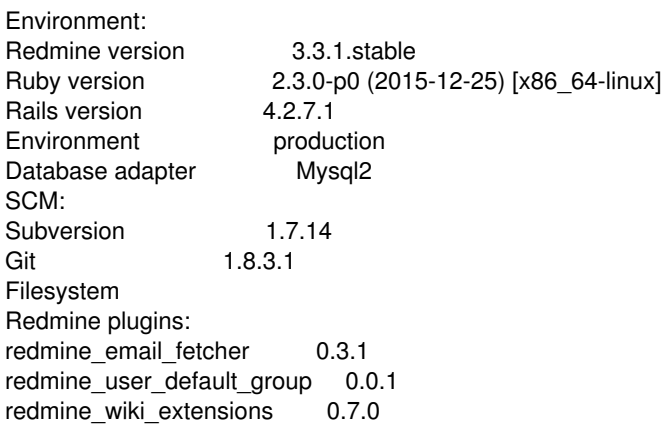

# **Please provide any additional information below.**

#### **History**

#### **#1 - 01/09/2018 08:53 PM - Haru Iida**

*- Assignee set to Haru Iida*

Some website adds "X-Frame-Options" in HTTP response header. It affects how browsers treat frames. Google sets X-Frame-Options to "Deny" and browsers does not display it in iFrame.

#### **#2 - 01/09/2018 08:53 PM - Haru Iida**

*- Project changed from r-labs to Wiki Extensions*

#### **#3 - 01/09/2018 09:18 PM - Ezequiel Nicolazzi**

Haru,

thanks a lot for your quick response.

My actual target website was - of course - not google. I used that as a (stupid) example. I'm trying to display this website <http://www.quality-certification.com/certifiedfield.asp> I looked at the source code and I could not find any X-Frame-Option active in the website.

If I write a simple html with an iframe tag, the google website does not display (as expected following your explanation above) but my website does. My question is: is there any other possible explanation why a website would not display on the "iframe" macro.

This is the result when I attempt the following command:

```
 {{iframe(http://www.quality-certification.com/certifiedfield.asp)}}
```
#### **#4 - 01/10/2018 10:49 PM - Haru Iida**

I think your redmine run with https. You can't mix http page into https page because of security.